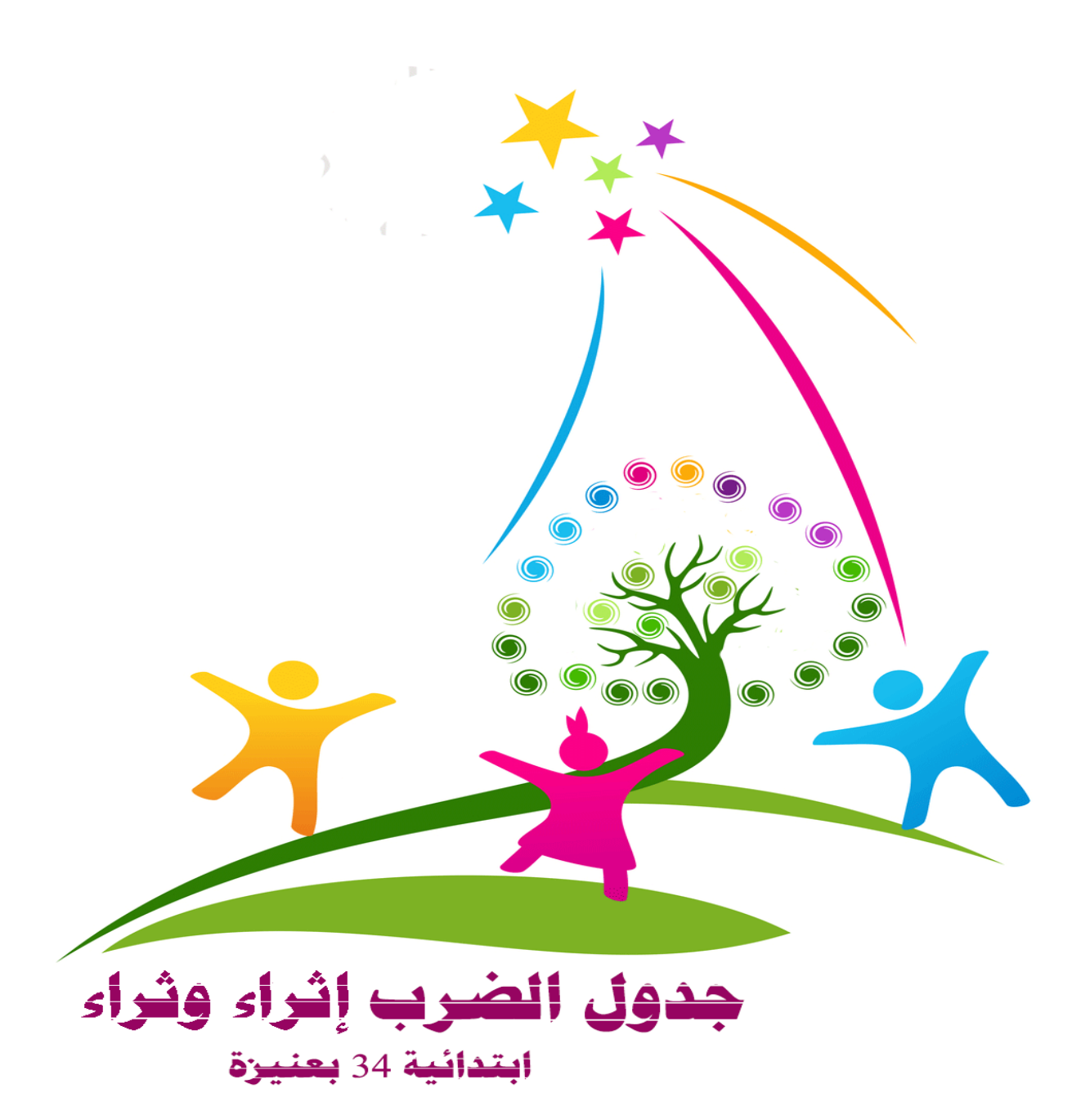

## **التقويم بالتلوين مع**

**جدول الضرب**

**\*عند الحفظ يتم التلوين وبعدد األخطاء يكون عدد االلوان**

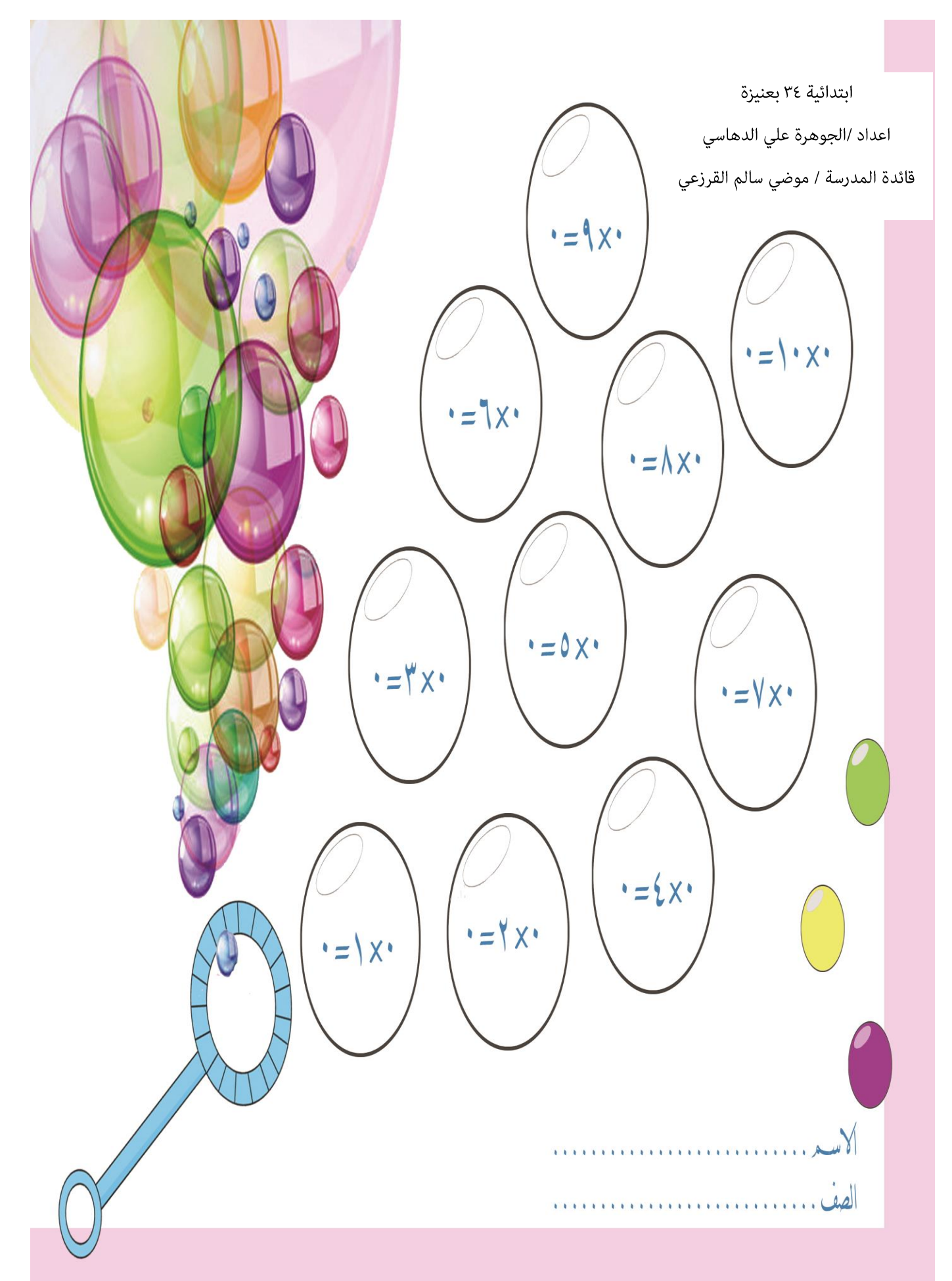

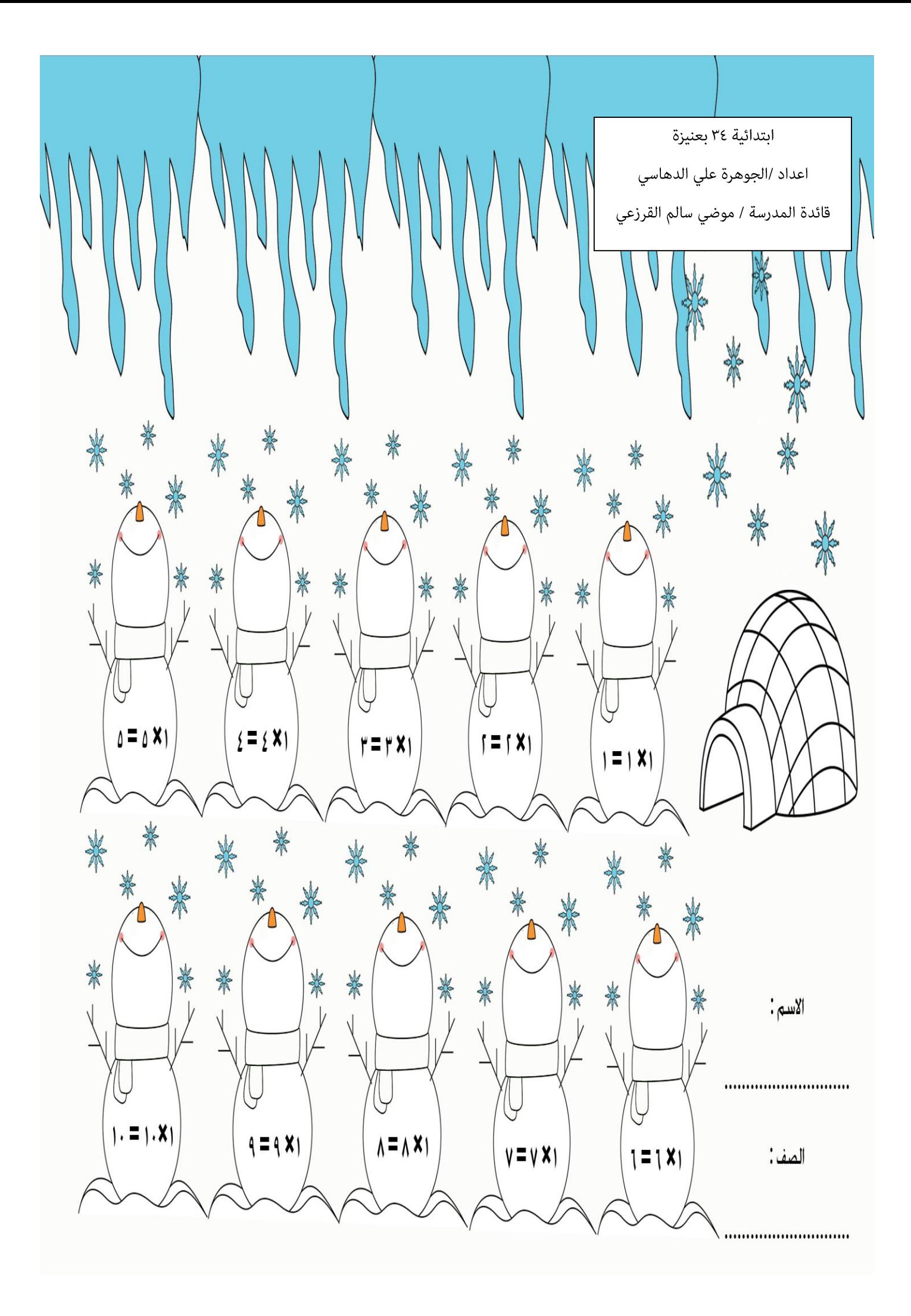

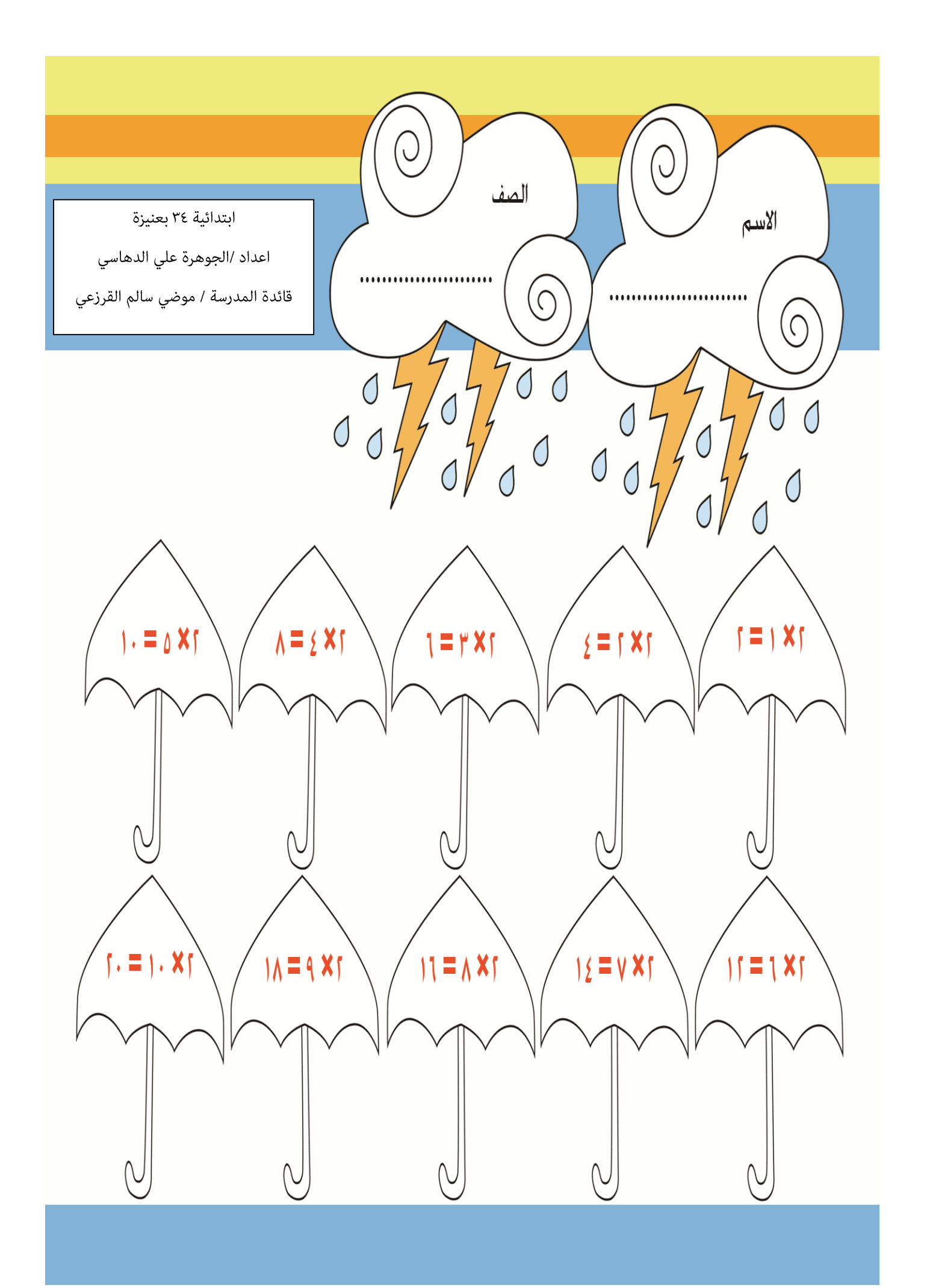

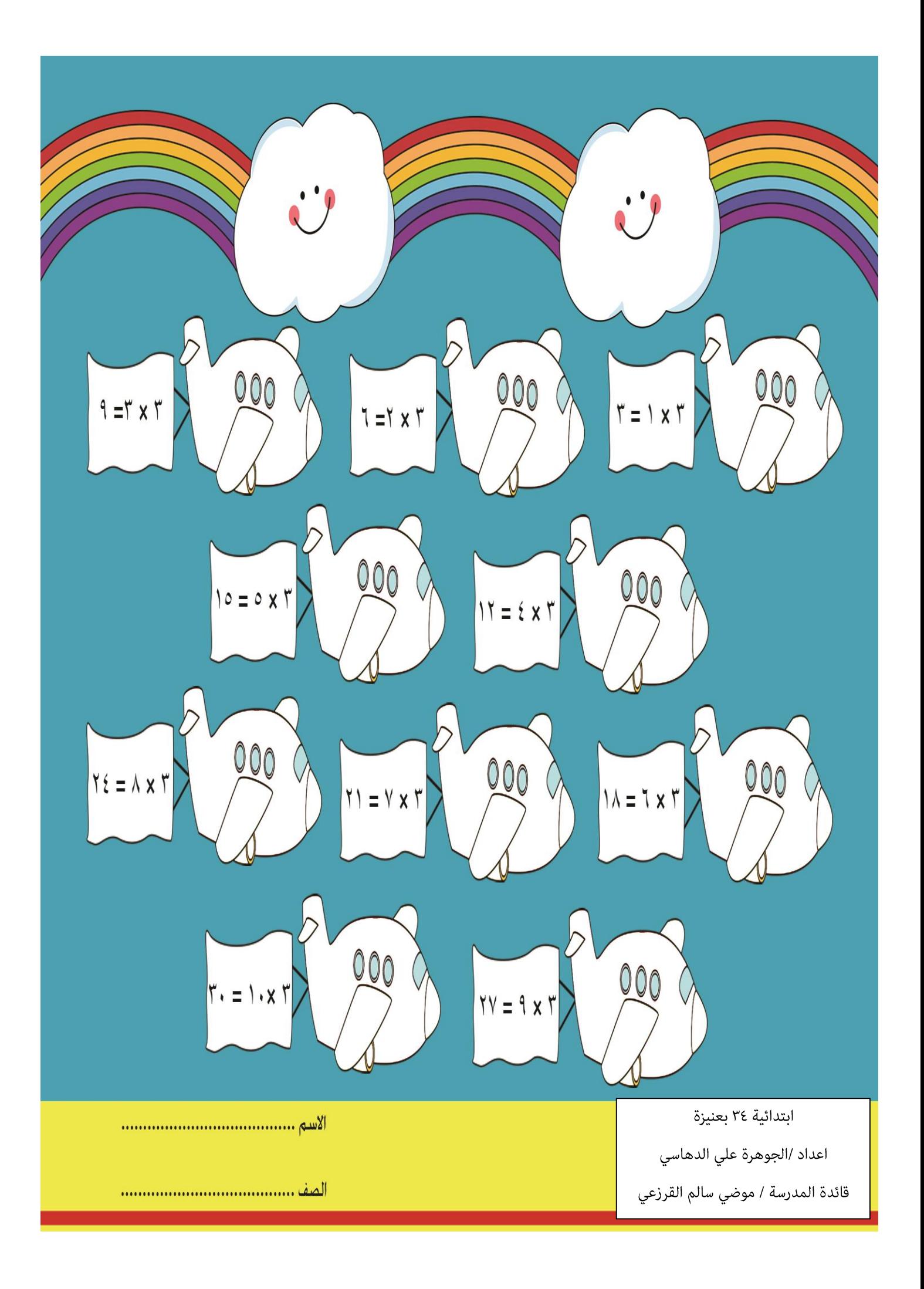

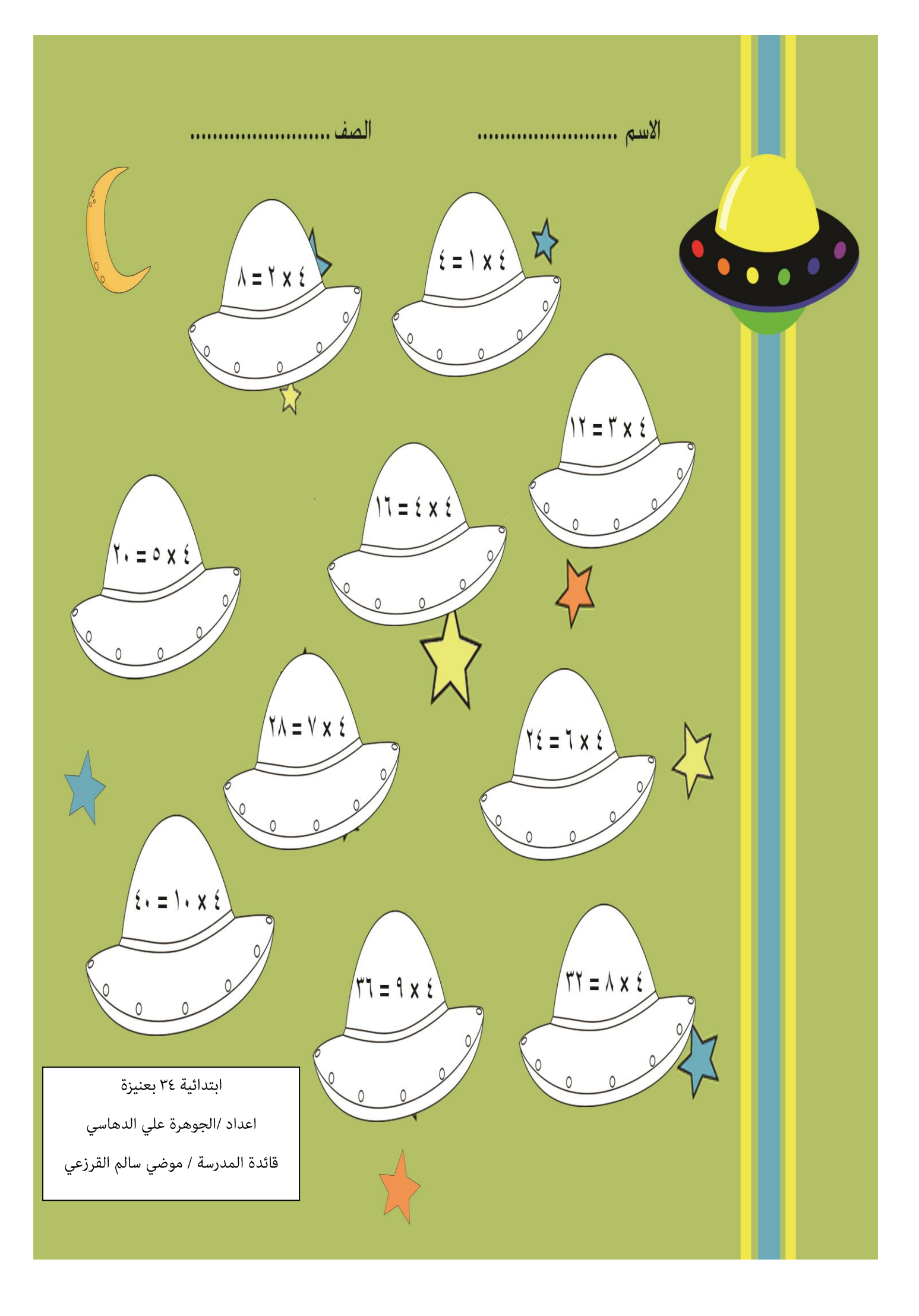

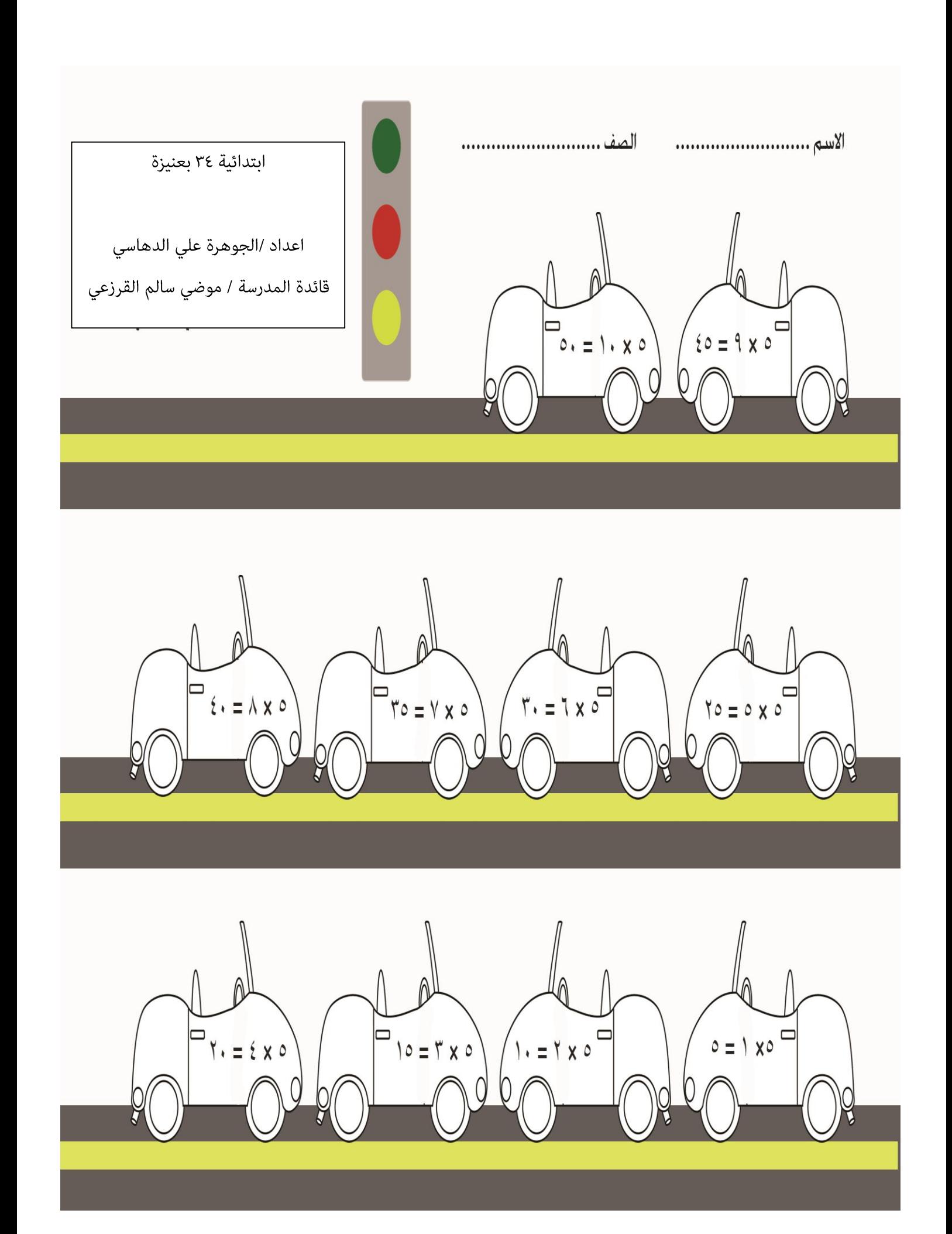

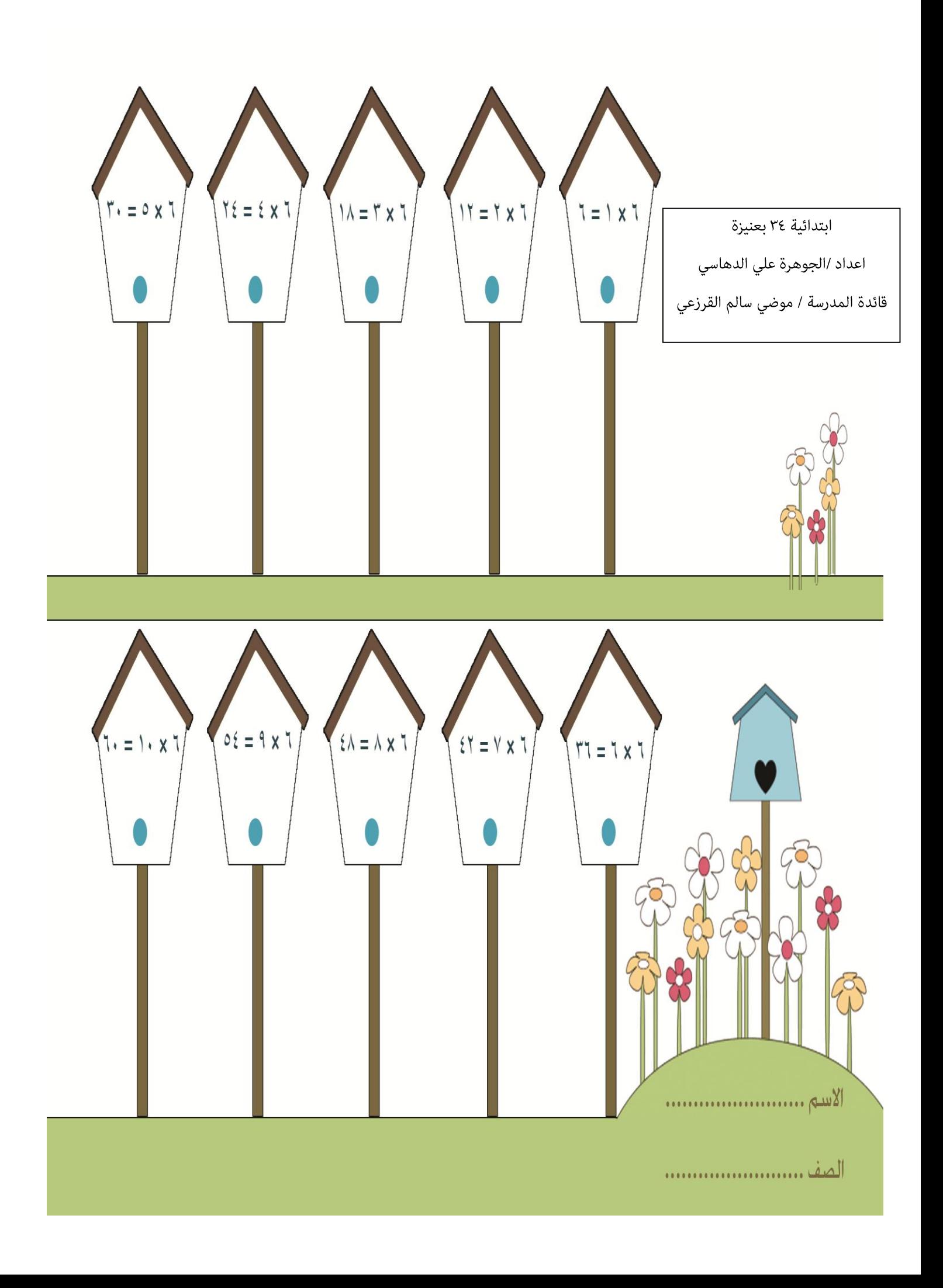

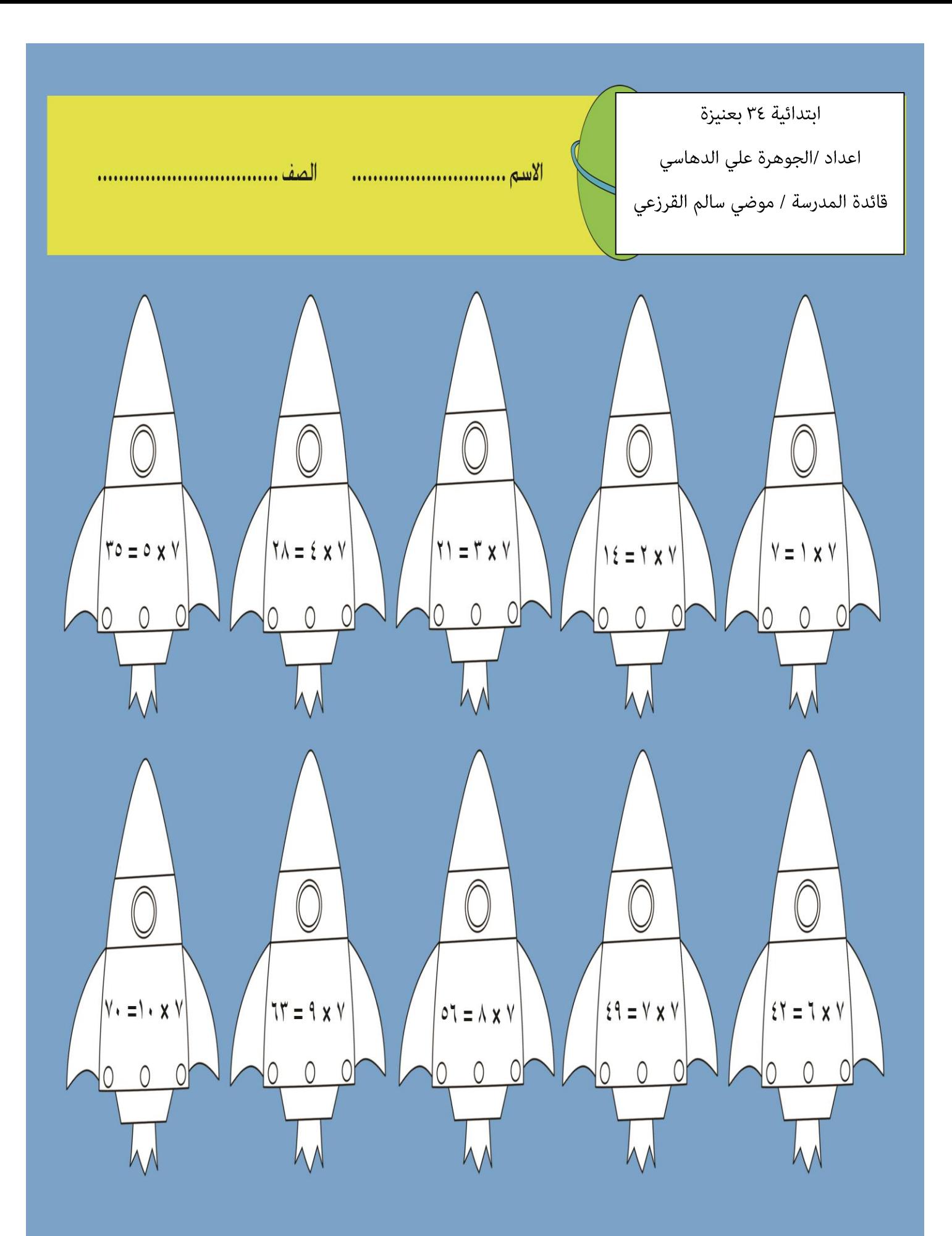

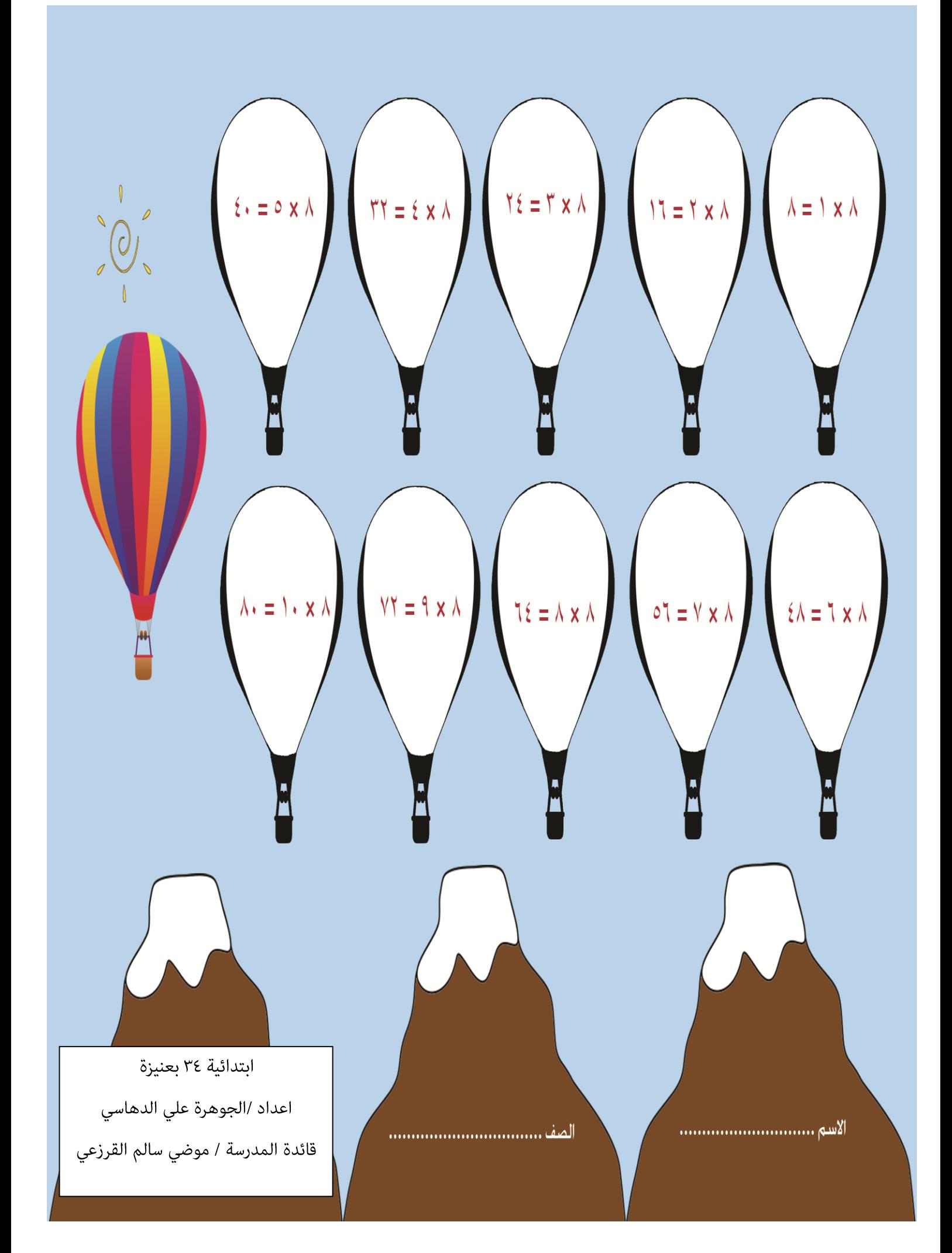

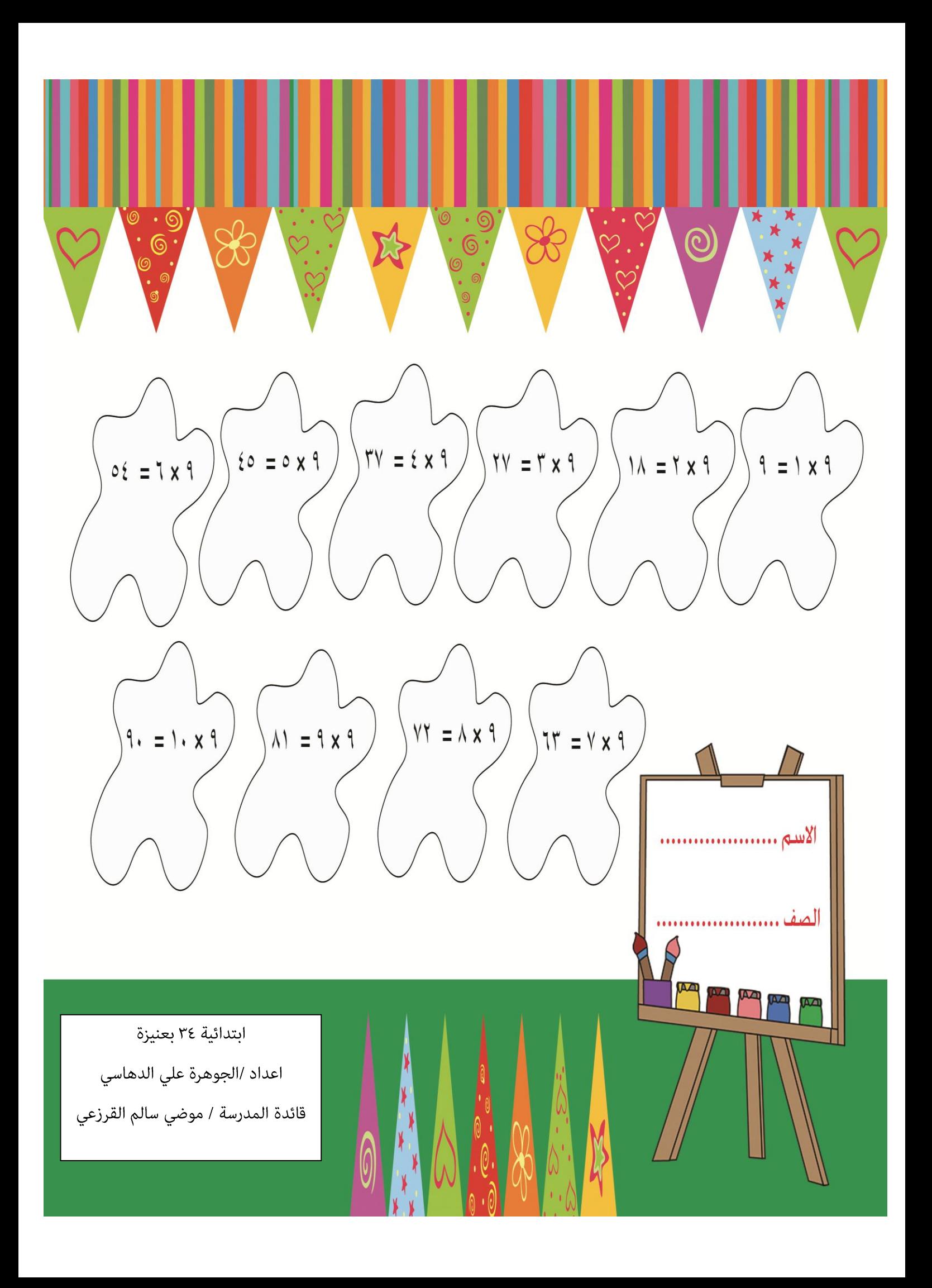

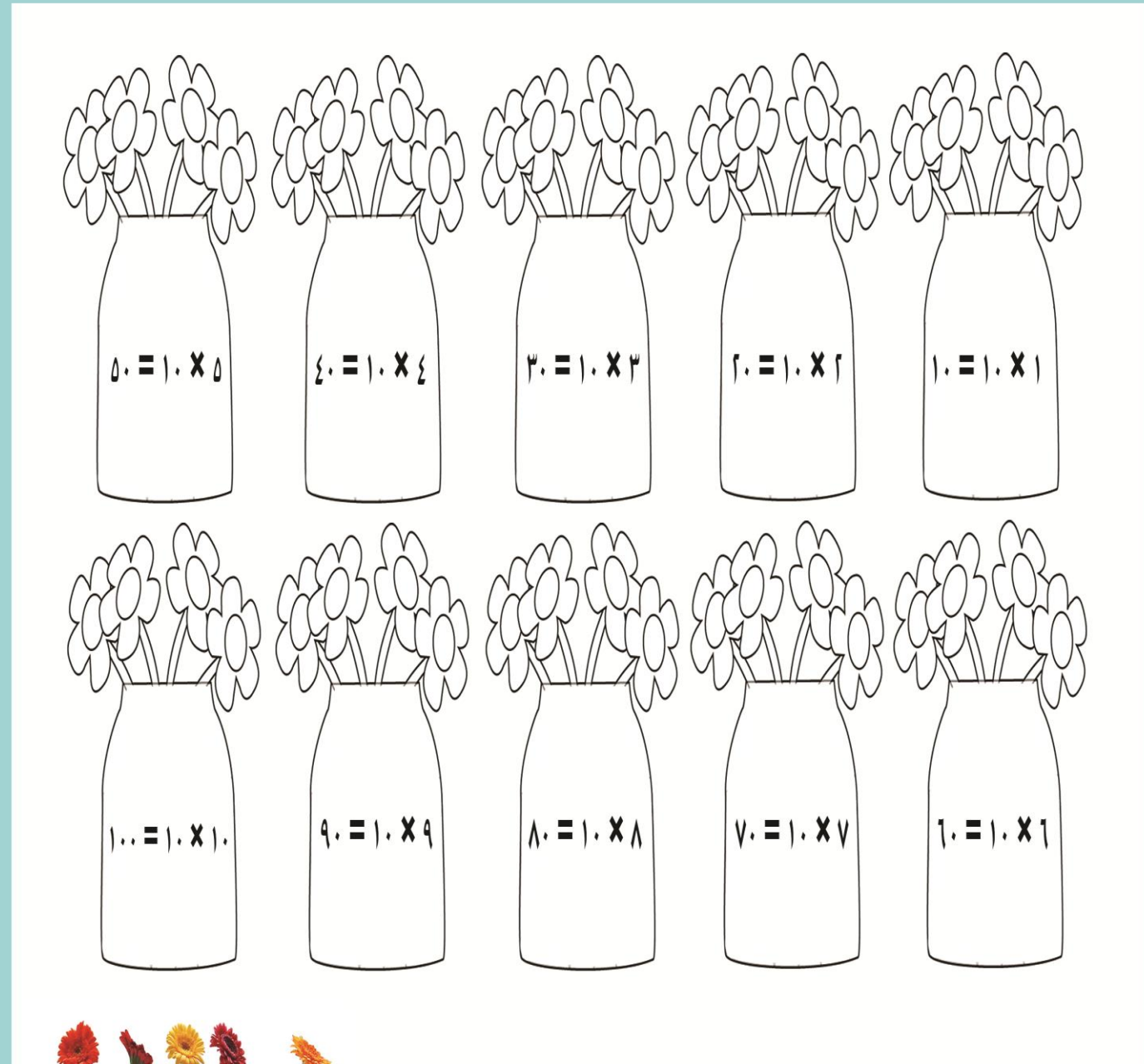

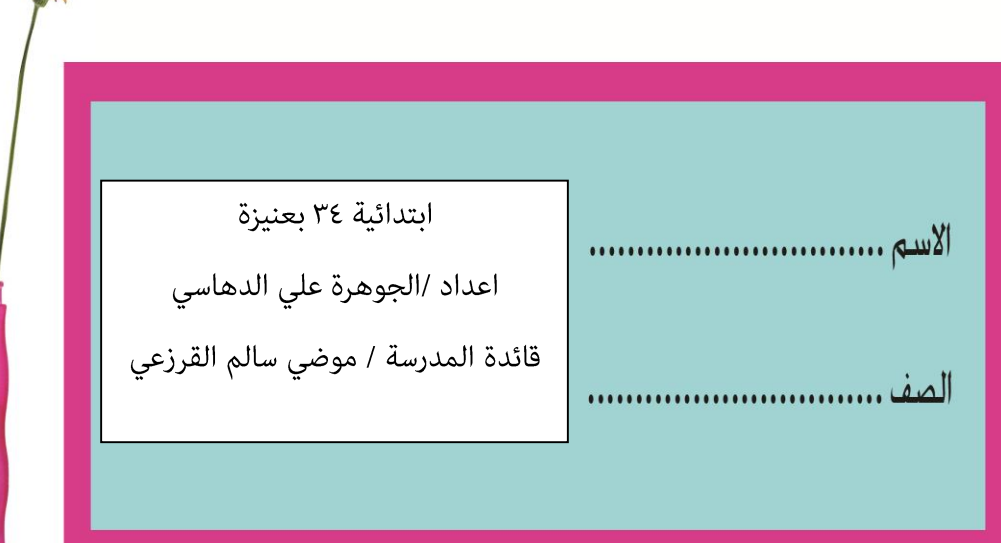